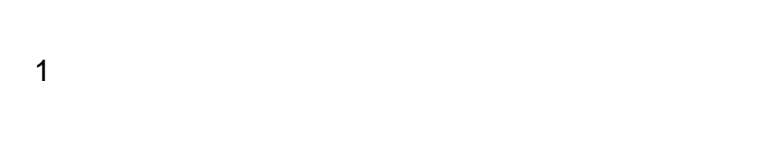

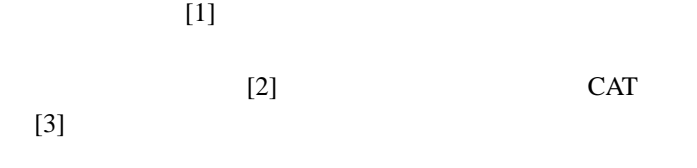

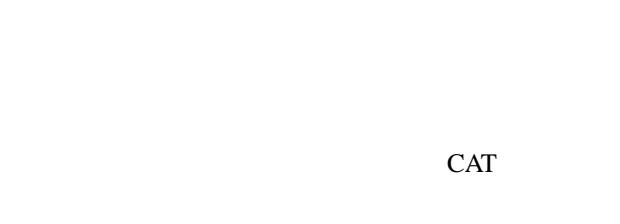

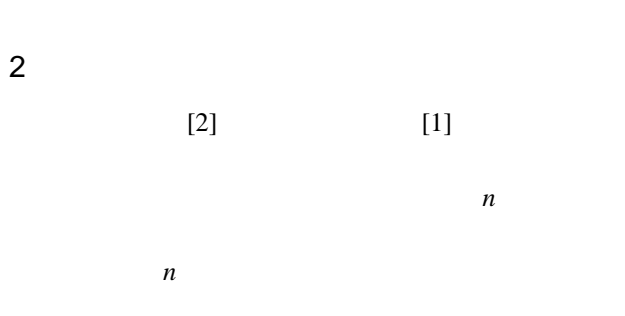

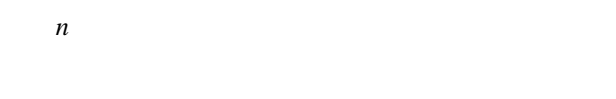

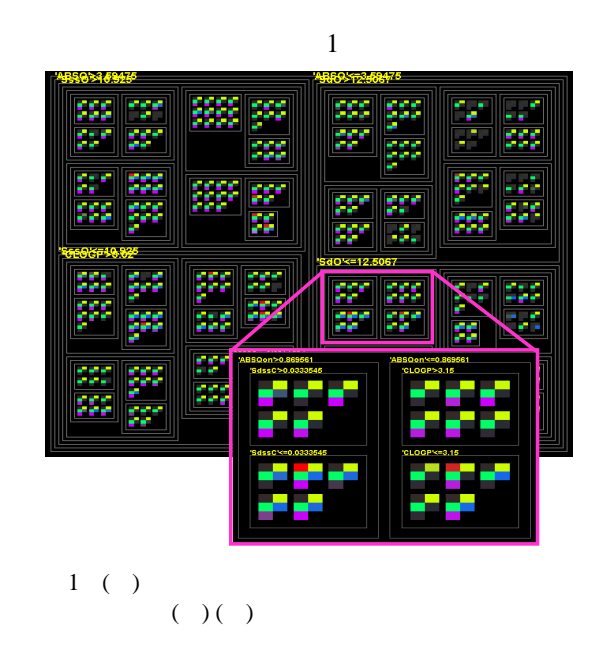

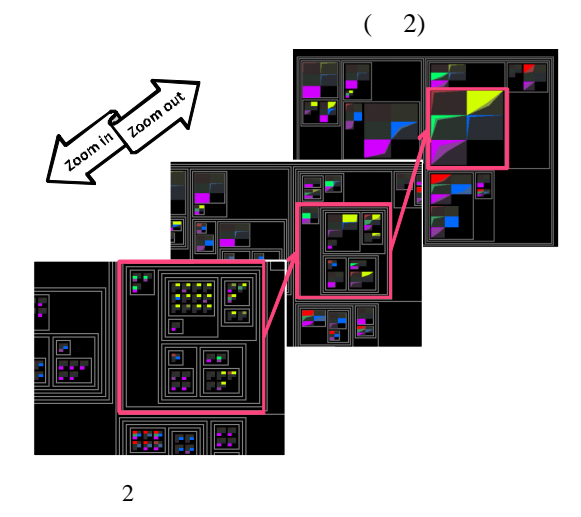

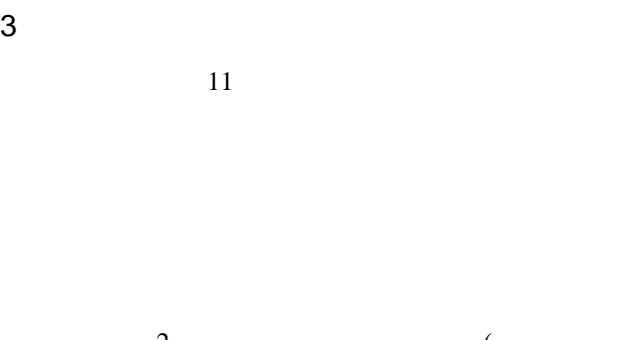

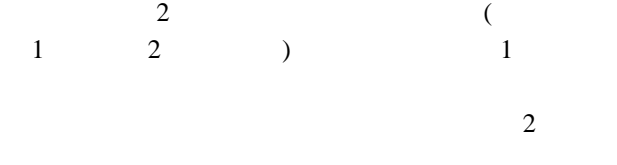

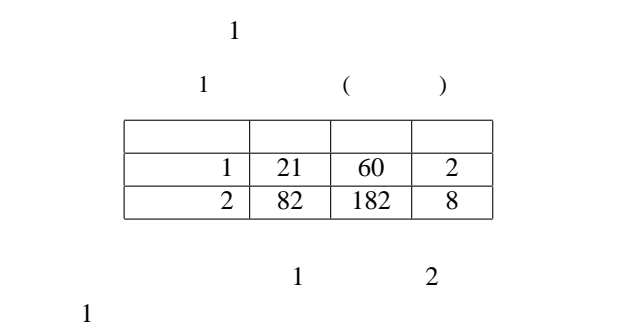

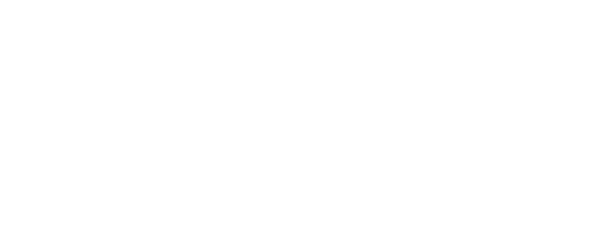

## $CAT[3]$

## 4 CAT

 $CAT[3]$ 

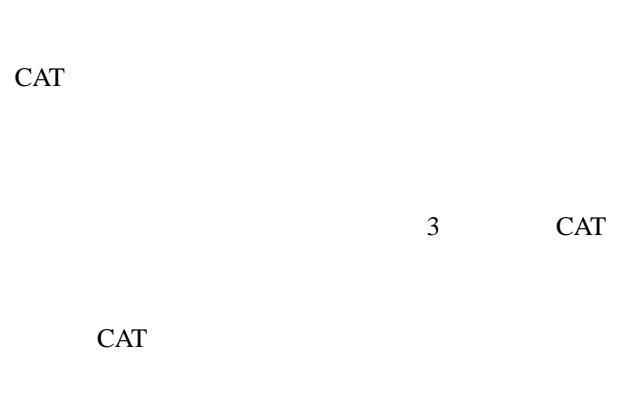

 $CAT$ 

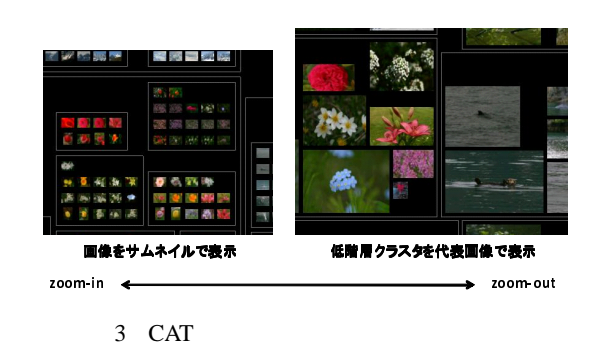

## 5 CAT

CAT

 $1.$ 

 $n \quad k(1 \leq k <$  $n)$ 3. 2.  $1.$  $4. \hspace{2.5cm} 3. \hspace{2.5cm}$ 

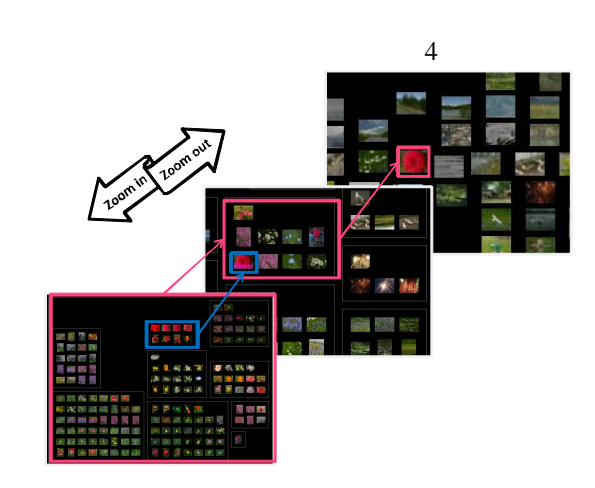

 $4$ 

6

## CAT レストランド しょうかんしゅう しょうかい しんしゅう しんしゅう しんしゅう しんしゅう しんしゅう しんしゅう しんしゅう しんしゅう しんしゅう しんしゅう しんしゅう しんしゅう

- $[1]$  , ,
- , Vol. 26, No. 6, pp. 51-61, 2006.
- $[2] \qquad , \qquad , \qquad , \qquad ; \qquad \qquad :$  $\overline{\phantom{a}}$
- , Vol. 7, No. 2, pp. 85-96, 2008.
- $[3]$  , , , Li, CAT: GUI, , Vol. 38,
- No. 4, pp. 436-443, 2008.